## SAP ABAP table DCOBJDEF {Name of a DDIC object with status}

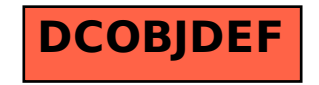